**Chapter 2**

## **Additional Features of Java**

**The static modifier is applied to constant identifiers (always) and method identifiers (sometimes).** 

*Static* **means "applying to the class as a whole, rather than to an instance of the class."** 

**For example, public static final int** MAX\_VALUE = 0x7fffffff;

 $= 2^{31} - 1$ 

**There is only one copy of**  MAX\_VALUE **instead of a separate copy for each instance of** Integer**. final means "Can be assigned to only once."**

**To access this constant, the class name is followed by the member-designator operator (the dot) followed by the constant identifier:**

**if** (size == Integer.MAX\_VALUE)

**public static int parseInt (String s)**

**returns the int value corresponding to the digit characters that constitute** s**.**

String line = reader.readLine();

**int** score = Integer.parseInt (line);

**There is no calling object; the argument has all the method needs.**

# **Exception Handling**

## **A** *robust* **program is one that does not terminate abnormally from invalid user input.**

**An** *exception* **is an object created by an unusual condition, such as an attempt at invalid processing**

**Try to execute a block of code:** 

**try** {

… } // try

## **Catch the exceptions thrown (one catch block per exception):**

**catch** (Exception e)

 … } // catch

{

**public void** processInput (String s) { **int** score;  **try** { score = Integer.parseInt (s); System.out.println (score \* 2); } // try **catch** (NumberFormatException e) { System.out.println(e);//print "NumberFormatException"  $// + line#$  } // catch System.out.println ("Continue here whether or not " + "NumberFormatException was thrown"); // method processInput

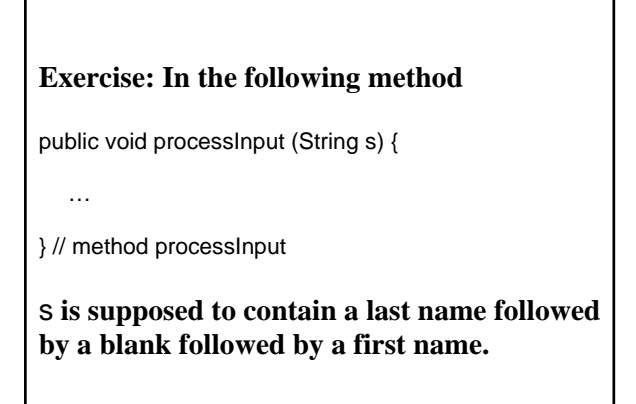

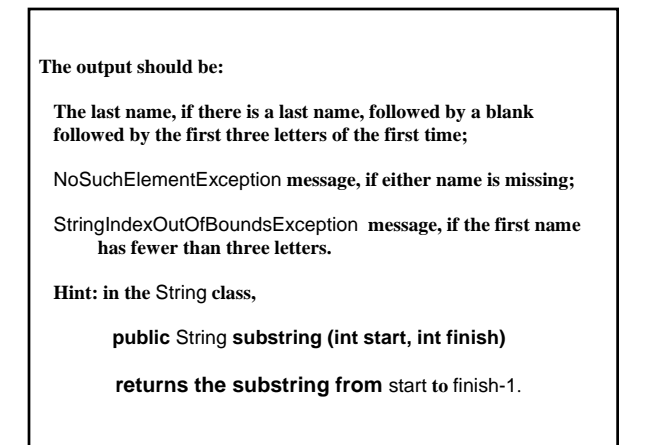

```
public void processInput (String s) 
{ 
     try { 
         StringTokenizer st = new StringTokenizer (s); 
         String lastName = st.nextToken( ), 
                firstName = st.nextToken( ); 
         System.out.println (…); 
     } // try 
     catch (…) 
    { 
      … 
     } // 
     catch (…) 
    { 
 … 
     } // 
} method processInput
```
#### **Exceptions can be explicitly thrown:**

**if** (size == Integer.MAX\_VALUE) **throw new** ArithmeticException ("size too large");

**If an exception is not caught when it is thrown, it is "propagated" back to the calling method. For example, suppose the input is "1Z"** 

**try** { String s = reader.readLine(); process (s); } // try **catch** (NumberFormatException e) { System.out.println ("oooops" + e); } // catch **public void** process (String s) { int age = Integer.parseInt (s); …

} // method process

**Run-time exceptions, such as** NumberFormatException **and** NullPointerException**, are automatically propagated. Other exceptions, especially** IOException**, are called checked exceptions. They can be propagated only if a throws clause appears right after the method heading.**

**public int** findMedian (**int** [ ] a) **throws** IOException

BufferedReader reader = **new** BufferedReader (**new** InputStreamReader (System.in));

System.out.println (reader.readLine());

 **…** 

{

**Cultural note: It is considered bad form for the** main **method to throw any exception – because then the exception will not be caught by your program.** 

#### **File Output**

PrintWriter fileWriter = **new** PrintWriter (**new** BufferedWriter (**new** FileWriter ("maze.out")));

fileWriter.println ("Here is the grid:");

**The output does not immediately go to the file, but is saved in a** *buffer* **– a temporary storage area in memory. Output is transferred from the buffer to the file when the buffer is full (and** fileWriter.println **is called) or when** fileWriter.close() **is called.**

**The last method called by a file object should be close().**

**File input**

BufferedReader fileReader = **new** BufferedReader (**new** FileReader (fileName));

**The file name is usually read in from the keyboard.**

**What can go wrong? If** fileName **is not the name of a file, an** IOException **object will be thrown. But then another string should be read in from the keyboard and the statement from the previous slide should be repeated.** 

```
boolean filesOK = false; 
while (!filesOK) 
{ 
    try // to read the file name 
\{ // read in file name 
         while (true) 
\left\{\begin{array}{ccc} \end{array}\right\} try // to read one line from the file 
\left\{\begin{array}{ccc} \end{array}\right\} // read in and process one line 
 } 
              catch (//some RuntimeException) { … } 
         } // while true 
         filesOK = true; 
     } // try 
    catch (IOException e) { … } 
} // while !filesOK
```
**A method is** *correct* **if it satisfies its specification.**

**Your confidence in the correctness of your methods can be increased by testing, which can reveal the presence but not absence of errors.**

**For a single method, you can often easily create tests on the fly. For testing all of the methods in a class, a driver is used.** 

**A** *driver* **is a program created to systematically test a class's methods in concert.** 

**The input for the tests comes from a file, so the input is not manually re-entered for each run of the driver. The input will not be in a fixed order, so the methods can be tested in concert:** m1 **followed by** m2**;** m2 **followed by** m1**, …. Also, the output will go to a file.** 

```
boolean filesOK = false; 
while (!filesOK) 
{ 
   try // to read the file name 
\{ // read in file name 
        while (true) 
\{ try // to read one line from the file 
\left\{\begin{array}{ccc} \end{array}\right\} // read in and process one line 
                testMethod (line); 
            } // inner try 
            catch (//some RuntimeException) { … } 
        } // while true 
        filesOK = true; 
    } // outer try 
    catch (IOException e) { … } 
} // while !filesOK
```
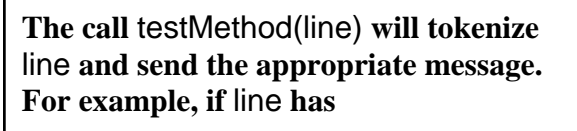

e1 makesMoreThan e2

**Then** testMethod **will call** 

fileWriter.println (e1.makesMoreThan (e2));

**The Java Virtual Machine**

**also known as** 

**the Java Run-Time Environment**

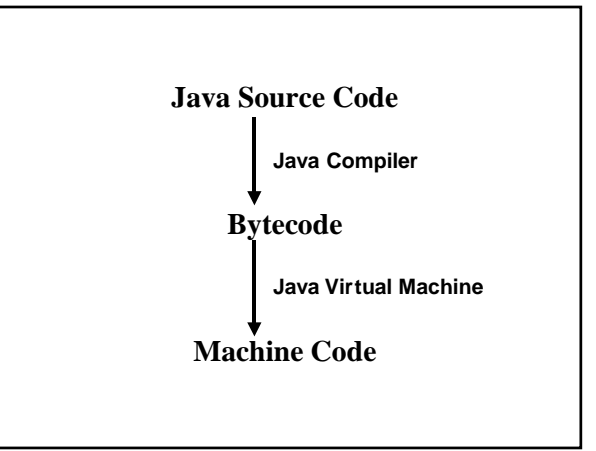

**The Java virtual machine handles all runtime aspects of your program. For example:**

- **1. Pre-initialization of fields, just prior to a constructor call (so constant fields cannot be assigned a value after they are declared). This ensures that all fields get initialized.**
- **2. Garbage collection: De-allocation of space for inaccessible objects**

 **The virtual machine handles allocation by implementing the** new **Operator.** 

 **What about de-allocation?** 

#### **Suppose we have a local variable**

**double**[] d = **new double** [100000];

**at the end of the execution of the method, the space for the reference**  d **is deallocated. But what about the space for the object (100000 doubles)?** 

**Space for that object can be deallocated provided there are no "live" references to the object.** 

**The Java virtual machine keeps track of the number of live references to an object.** 

**Visibility modifiers:** 

- **1. public accessible in any class**
- **2. protected accessible in any class within the same package, or in any subclass**
- **3. default accessible in any class within the same package**
- **4. private accessible only within the class**

## **The** Object **class – the superclass of all classes – has an equals method:**

**public boolean** equals (Object obj) { **return this** == obj;

} // method equals

**The pre-declared variable** this **references the calling object.** 

**Because this method compares references, not objects, we should override the above version for any class with an** equals **method.**

## **For example, let's define an** equals **method for the** FullTimeEmployee **class:**

**public boolean** equals (Object obj) { // IF obj DOES NOT REFERENCE A // FullTimeEmployee OBJECT // return false; // return name equals (obj's name) &&  $\mathcal{U}$  gpa == obj's gpa;

} // method equals

**public boolean** equals (Object obj)

 **if** (!(obj **instanceof** FullTimeEmployee)) **return false**; FullTimeEmployee full = (FullTimeEmployee)obj; **return** name.equals (full.name) && grossPay == full.grossPay;

} // method equals

{

**Exercise: Define an** equals **method in the**  HourlyEmployee **class. Two**  HourlyEmployee **objects are equal if they have the same name, hours worked and pay rate.**